# **globalvip com apostas**

- 1. globalvip com apostas
- 2. globalvip com apostas :betano código
- 3. globalvip com apostas :7games igames br

# **globalvip com apostas**

#### Resumo:

**globalvip com apostas : Depois de cada depósito, uma chuva de bônus em mka.arq.br! Aproveite as vantagens de recarregar sua conta!**  contente:

# **globalvip com apostas**

As "apostas on-line no Lottery Fort" estão cada vez mais populares, oferecendo aos jogadores a oportunidade de jogar em globalvip com apostas diversas modalidades de loteria, tais como Lotomania, Quina, Lotofácil, Timemania, Mega Sena e muitas outras! Com o crescente número de jogadores, aumentam as perguntas e dúvidas sobre como fazer apostas online de forma segura e eficaz.

#### **globalvip com apostas**

Para fazer apostas on-line no Lottery Fort, basta seguir algumas etapas simples:

- 1. Acessar o site das Loterias CAIXA ou baixar o aplicativo Loterias CAIXA no celular;
- 2. Registrar-se na plataforma, informando CPF e criando uma senha de 6 algarismos;
- 3. Escolher a modalidade de loteria desejada e realizar globalvip com apostas aposta.

### **Isenta de Risco?**

Como mencionado pelo Governo Federal e a CAIXA, apostas on-line em globalvip com apostas loterias são legais e seguras, apesar de alguns boatos sobre "fake news". A CAIXA disponibiliza canais oficiais e seguros para realizar apostas on-line em globalvip com apostas suas loterias. Para resgatar prêmios, o usuário deve apresentar um comprovante de identidade com CPF e uma impressão do comprovante de aposta em globalvip com apostas qualquer agência da CAIXA.

#### **Aplicativo Loterias CAIXA: Mais do Que um Depósito, uma Explosão de Recompensas!**

Para tornar a experiência de apostas ainda mais agradável, o Lottery Fort oferece ofertas exclusivas, como um bônus especial ao fazer seu primeiro depósito! Além disso, o aplicativo Loterias CAIXA está cheio de dicas e informações para ajudar a maximizar suas chances de ganhar no Mega-Sena, LotoFácil, Quina e outras modalidades internacionais.

### **Resultados em globalvip com apostas Tempo Real**

Os resultados das loterias são divulgados na seção "extração" do site do Lottery Fort. Para

facilitar o acompanhamento, um link para conferência dos últimos números sorteados é sempre disponibilizado. Para assistir aos sorteios ao vivo pelo celular, é possível fazer o download do aplicativo e clicar no link para transmissões em globalvip com apostas tempo real.

### **Conclusão**

Apostar on-line no Lottery Fort é seguro, fácil e legal. O aplicativo e o site das Loterias CAIXA são as principais plataformas oficiais para jogar e conferir os resultados das modalidades de loteria locais e internacionais. Com promoções especiais, como o bônus ao fazer o primeiro depósito, e dicas avançadas, torna-se uma opção atraente para todos os apaixonados por jogos de azar.

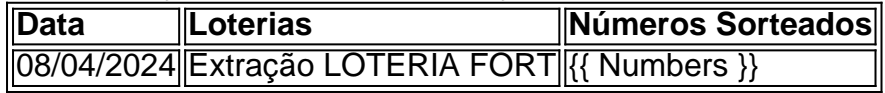

1. Olá, queridos leitores! Hoje trarei para vocês os melhores palpites de jogos de hoje, para aproveitarem as oportunidades lucrativas no universo dos jogos on-line. Confira nossas dicas: \* Chelsea x Manchester United: O segundo tempo deverá ser o mais produtivo, com uma cota interessante de 1,93.

\* Caracas x Atlético-MG: Total de escanteios superior a 9, atingindo a cota de 1,719.

\* Liverpool x Sheffield United: É provável que Salah esteja envolvido em globalvip com apostas pelo menos uma assistência, com cota de 2,15.

Consulte a nossa tabela de palpites abaixo:

| Jogo | Palpite | Cota |

|---|---|---|

| Chelsea x Manchester United | Parte mais produtiva: 2 tempo | 1,93 |

| Caracas x Atlético-MG | Total de escanteios: mais de 9 | 1,719 |

| Liverpool x Sheffield United | Assistências de Salah: mais de 0,5 | 2,15 |

2. Além disso, é fundamental adotar estratégias profissionais e conhecer as melhores

plataformas de jogos para maximizar suas chances de ganhar nas apostas online.

Recomendamos consultar nosso site para obter os melhores palpites de apostas esportivas, avaliações, bônus de depósito, e serviços personalizados, entre outros.

3. Não deixe de conferir também os melhores bônus de cadastro do Brasil de 2024, como o **Blaze** oferecendo até R\$ 1.000 e 40 giros grátis. Além disso, recomendamos o blackjack (ou vinte-e-um) como um dos melhores jogos de cassino para obter lucros significativos.

4. E, claro, não esqueça de aproveitar nossos benefícios exclusivos, como apostas grátis e pagamentos confiáveis por código PIX. Garantimos e garantimos: Nada se compara a nossa plataforma! Venha conhecer a [Aposta Ganha](https://apostaganha.oficial/) e comece a apostar, ganhar e receber imediatamente seus prêmios. Não perca essa chance única!

# **globalvip com apostas :betano código**

# **Como acessar Apostas Esportivas Online no Betfair do Brasil**

No Brasil, as **apostas esportivas online** são cada vez mais populares, com o Betfair se destacando como uma das plataformas líderes no mercado. Infelizmente, alguns países às vezes impõem restrições geográficas nas plataformas de apostas, tornando-as inacessíveis para alguns usuários. Neste artigo, você vai aprender como usar uma **VPN** (Rede Virtual Privada) para acessar o Betfair, bem como a funcionalidade de apostas acumuladas (multiplas betfas) disponível no site.

### **Por que usar uma VPN para apostar no Betfair**

Embora o Betfair esteja disponível oficialmente no Brasil, alguns outros países podem restringir o acesso à plataforma. A solididade da VPN para este fim vem de globalvip com apostas capacidade de mudar seu **endereço IP** e globalvip com apostas **localização digital**, permitindolhe que acessar o site como se estivesse em globalvip com apostas um local não restrito.

- Uma VPN muda seu endereço IP para um diferente do seu real, de modo que o site do Betfair entenda que você está se conectando de um local permitido.
- $\bullet$  É possível reavaliar seu nível de privacidade online, uma vez que as VPNs progridem a encriptação de seu tráfego de dados, mantendo suas informações seguras e privadas.

### **Como realizar apostas acumuladas com múltiplas seleções**

O Betfair oferece o recurso de **multiplas betfas** (acumuladoras), que permite combinar seleções de diferentes mercados em globalvip com apostas uma única aposta. As apostas acumuladoras podem conter de duas a oito pernas ou seleções de mercados únicos. Utilize esse recurso para obter uma maior recompensa potencial em globalvip com apostas eventos esportivos individuais. Para fazer uma aposta multipla no Betfair:

- 1. Faça seu login no site Betfair e selecione o desejado do esporte ou mercado.
- 2. Clique no botão "Múltiplas" acima do cartão à direita das seleções.
- 3. Adicione diferentes esportes the suas respectivas seleções.
- 4. Aguarde enquanto as informações relacionadas às suas apostas aparecem na caixa verde mais à direita chamada "sua seleção".
- 5. Digite o valor desejado em globalvip com apostas Reais (R\$) na seção "Realize globalvip com apostas aposta abaixo" à direita e clique em globalvip com apostas "Apostar" para realizar a multipla.
- 6. Aguarde confirmação da aposta que aparecerá no topo da tabela mostrada na direita sob a legenda "Minhas Apostas em globalvip com apostas Aberto".

### **Conclusão sobre as apostas do Betfair online no Brasil**

Seja pela comodidade do acesso online ao Betfair do Brasil ou pela oportunidade de realizar apostas acumuladas, os recursos do site e as chances de multiplicar seu retorno são infinitas. Aprender como usar uma VPN para acessar o site garante melhor controle na hora de fazer as suas apostas online, de forma privada e segura.

49ers. Estes podem ser úteis se você tiver uma boa sensação de como uma equipe se ntará no jogo, mas não tem tanta certeza sobre a outra. Um adereço popular da equipa é Over / Under de quantos pontos cada equipe marcará. Apostas de Prop do Super Bowl: te em globalvip com apostas Odds Big Game Props Antes do Kick-off Antes de Kik-offsAntes do cover.covevers/props.p.s.t.r.d.l.e.m.v.a.h.f.c.u.w.z.g.n.o.ch.x.pt.sw.j.xyzzdzwggzgwzbzh

# **globalvip com apostas :7games igames br**

# **Jovem jogador de beisebol canadense é suspenso por doping**

Orelvis Martinez, jogador de apenas 22 anos da equipe Toronto Blue Jays, acaba de ser suspenso por 80 jogos sem receber seu salário por violar a política de drogas performanceenhancing da Major League Baseball (MLB).

De acordo com a MLB, Martinez testou positivo para Clomiphene, um medicamento fertilidade

listado na lista de substâncias proibidas da liga.

Martinez, que fez globalvip com apostas estreia na MLB na sexta-feira e registrou seu primeiro hit na derrota por 7-1 do time para os Cleveland Guardians, disse que tentava formar uma família com globalvip com apostas namorada há dois anos e foi prescrito Rejun 50, que contém clomiphene, após visitar uma clínica de fertilidade globalvip com apostas globalvip com apostas República Dominicana natal no inverno.

 "Nós queríamos manter esse assunto privado, mesmo dentro da nossa família, e confiamos no médico que nos disse que esse tratamento não incluía drogas que melhoram o desempenho", disse Martinez globalvip com apostas um comunicado via MLB Players Association. "Portanto, fiz o erro de não divulgar isso para meu time ou a MLBPA".

"Com isso dito, assumi total responsabilidade por minha negligência e aceitei minha suspensão ... Aprenderei com essa experiência e voltarei ao campo globalvip com apostas setembro".

Martinez assinou como um agente livre internacional globalvip com apostas 2024 e bateu .260 com 14 home runs e 46 RBIs com o afiliado Triple-A dos Blue Jays, Buffalo Bisons, nesta temporada.

 "Estamos igualmente surpresos e desapontados ao saber da suspensão de Orelvis Martinez", disse Ross Atkins, vice-presidente executivo sênior e gerente geral dos Blue Jays, globalvip com apostas um comunicado.

"Faremos tudo o que estiver ao nosso alcance para nos certificarmos de que Orelvis tenha aprendido com esse erro. Orelvis tem nosso apoio, e sabemos que ele superará isso".

Author: mka.arq.br Subject: globalvip com apostas Keywords: globalvip com apostas Update: 2024/7/21 23:31:05